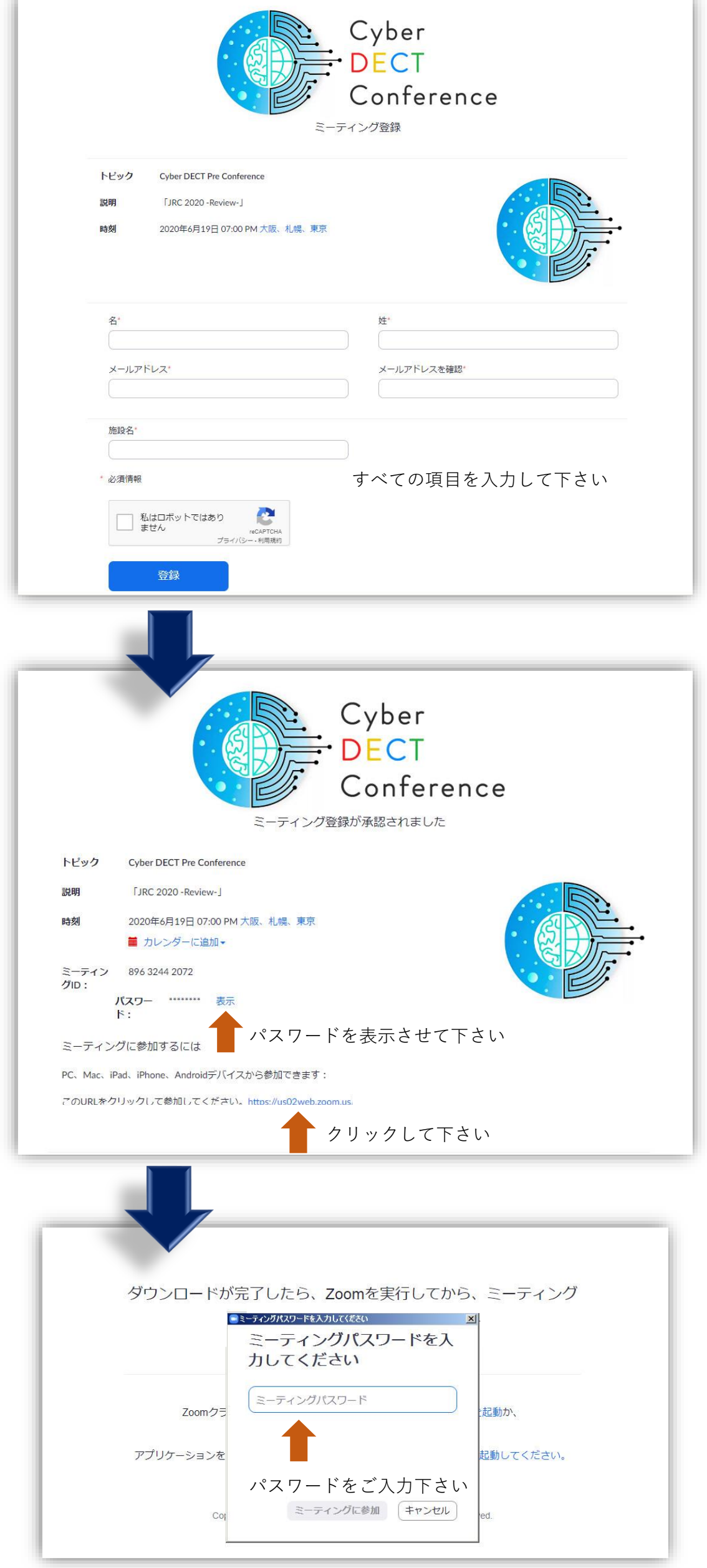

a,